# Twitter Thread by Param.eth ■■

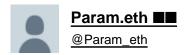

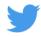

# Complete guide to land on your first job as web3 developer ■

1/ Learn Web3 development

Roadmap  $\downarrow$ 

#### https://t.co/y0Nx9KTk1b

Become a Full Stack Web3 / Blockchain Developer in 180 days

Detailed ROADMAP with days \U0001f9f5\u2193

— Param.eth \u1d4d\u1d50 (@Param\_eth) March 5, 2022

2/ Build projects ( DApps ) and those on Github.

Learn ■

### https://t.co/WAxuup4rL2

- 3/ Participate in a hackathon
- build real life projects
- build connection with developer
- Earn Prizes

participate in web3 hackathons

## https://t.co/i4SIIJbufb

- 4/ Network with other web developers
- Join web3 learning web3 communities
- Share your work in Public

| - build your connection on Twitter                                                                                                    |
|----------------------------------------------------------------------------------------------------|
| Join now web3 learning ccommunity on Twitter                                                                                               |
| https://t.co/JyyThyWHsb                                                                                                    |
| 4/ Learn new , Relevant skills                                                                                                    |
| - learn and build different niche of projects in Web3 like NFT projects , De-fi projects , build your own DAO , and many other<br>project. |
| - like people shift from truffle to hardhat                                                                                                |
| - Always learn new tech in web3. bcoz web3 is moving so fast.                                                                              |
| 5/ Refine your Resume                                                                                                    |
| - fill your resume with strong projects                                                                                                    |
| - like ,If you want a job in De-fi , build Defi projects                                                                                   |
| - Never mention buildspace projects in your resume or any other tutorial based projects.                                                   |
| 7/ Start your job Hunt                                                                                                    |
| https://t.co/Y0qJFjbyi0                                                                                                    |
| Get a remote in web3 \U0001f525                                                                                                    |
| Earn more than \$100K Per year \U0001f4b0                                                                                                  |
| 10 websites to find a job as a web3 developer                                                                                              |
| A Thread \U0001f9f5\u2193                                                                                                    |
| — Param.eth \u1d4d\u1d50 (@Param_eth) March 10, 2022                                                                                       |
|                                                                                                    |
|                                                                                                    |